PDF Header: This is a text you can manage in SEO Propeller plugin configuration page.

# Yogaforbeginnersworld.com

Keyword: yoga for beginners

# SEO Score

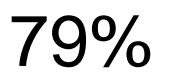

**URL Analysis** 

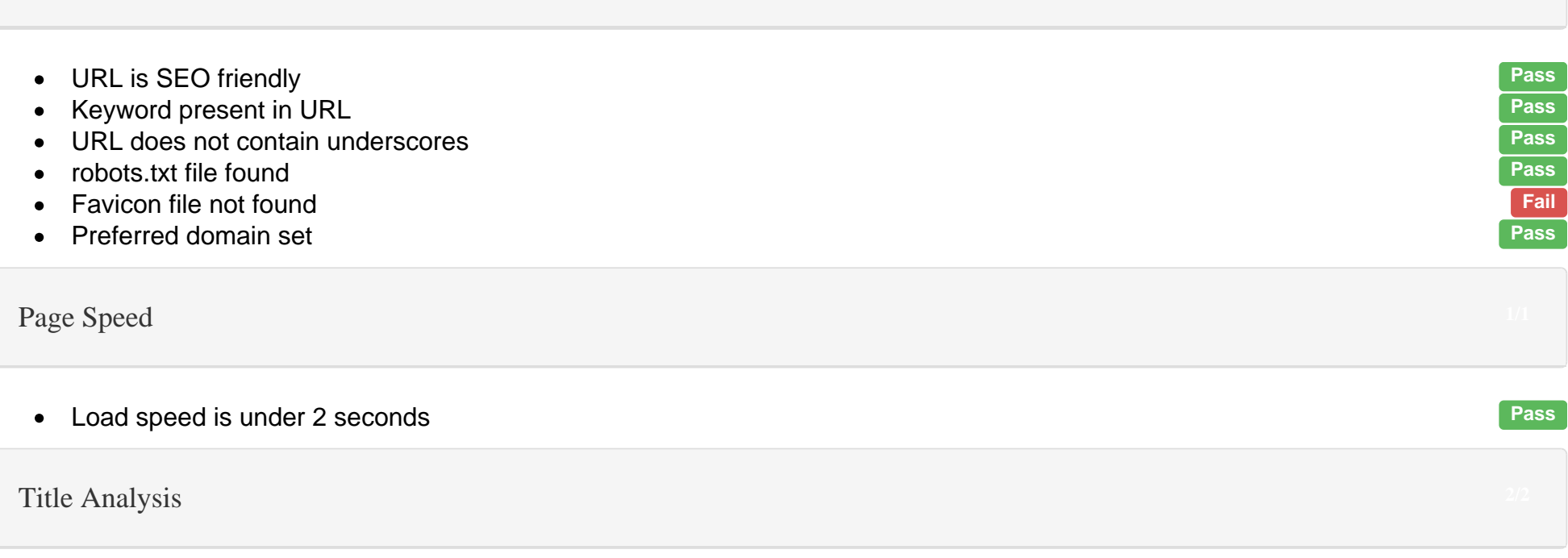

## Yoga For Beginners Free Videos,Guides Learn Yoga Today

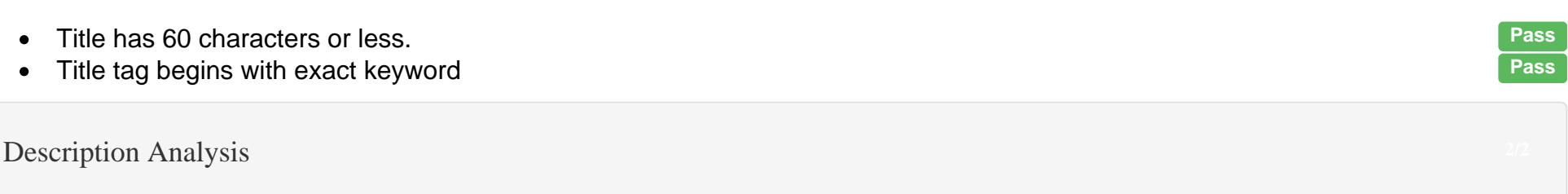

Yoga For Beginners, can be a lot of fun, it's not as difficult as you would think! we will show you Free Videos,tips,Guides To Learn Yoga today

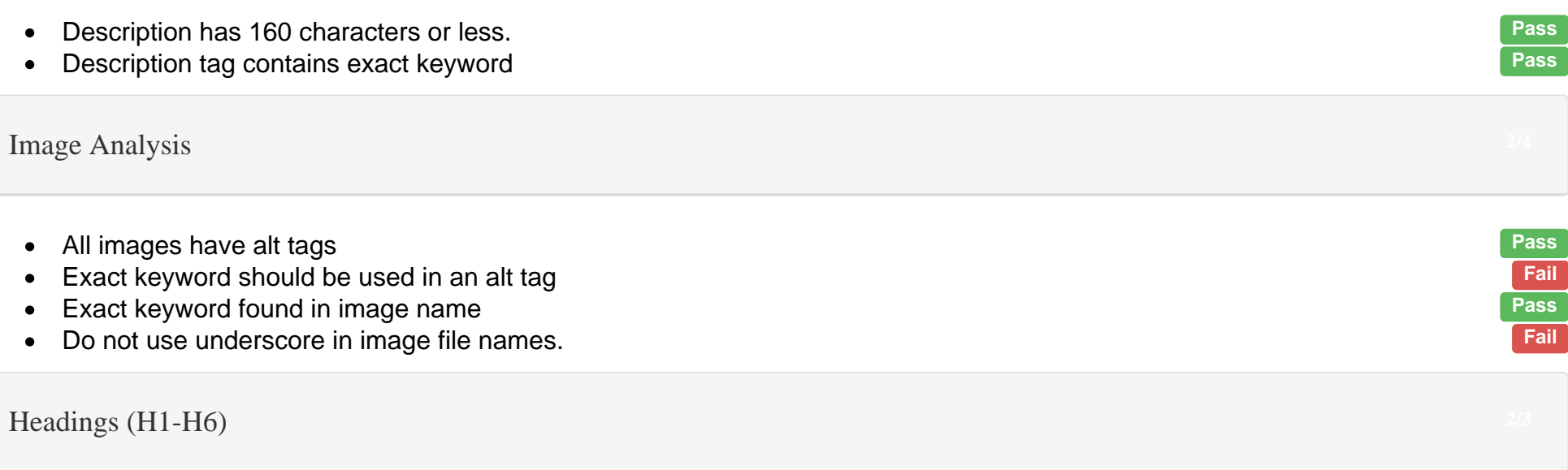

- Add favicon.ico
- Add keyword to image alt tag
- Add exact keyword to an image file name
- Remove underscores from image file names
- You need to add exact keyword in H1, H2 or H3 tags
- Use keyword exactly 3 times
- Add exact keyword in the first 100 words
- Remove inline CSS
- Add Tweet button
- Add Facebook share/like button

H1

H2

- $\bullet$
- Found heading tags H1, H2 and H3 Pass Exact keyword NOT found heading tags H1, H2 or H3 Fail and the state of the state of the state of the state of the state of the state of the state of the state of the state of the state of the state of the state of the sta  $\bullet$
- No duplicate heading tags found  $\bullet$

### $\mathsf{Top}\;\mathsf{Words}$  . Top Words  $5/5$

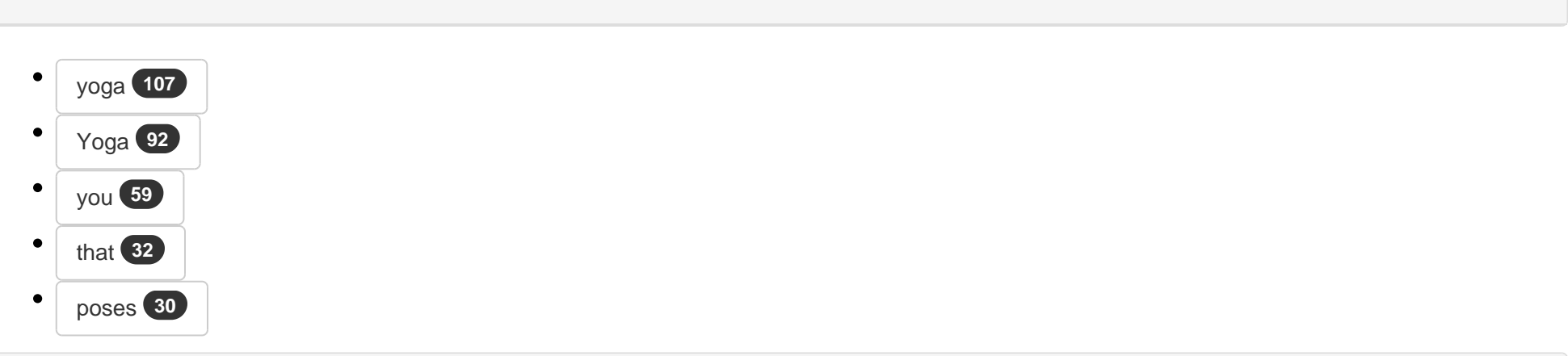

Mobile Analysis

- We found viewport metatag and the set of the set of the set of the set of the set of the set of the set of the set of the set of the set of the set of the set of the set of the set of the set of the set of the set of the s  $\bullet$ We found Apple icon  $\bullet$ **Text Analysis** You have 500+ words on this page Pass and the set of the set of the Pass of the Pass Pass of the Pass of the Pass of the Pass of the Pass of the Pass of the Pass of the Pass of the Pass of the Pass of the Pass of the Pass  $\bullet$ Keyword should have 3 occurences Fail and the state of the state of the state of the state of the Fail and Fail and Fail and Fail and Fail and Fail and Fail and Fail and Fail and Fail and Fail and Fail and Fail and Fail an  $\bullet$ Exact keyword is bolded, italicized, or underlined<br>
Exact keyword was not found within first 100 words<br>
Pass  $\bullet$  Exact keyword was not found within first 100 words Fail  $\bullet$ Exact keyword found in anchor text  $\bullet$ **Social Buttons** Add Tweet button **Fail and Secure 2018** Fail and the security of the security of the security of the security of the security of the security of the security of the security of the security of the security of the security  $\bullet$ Add Facebook share/like button  $\bullet$ **Blog link found** Pass  $\bullet$ Code Analysis • Could not check validation status.<br>• No flash elements found. ● No flash elements found. Pass<br>● Remove inline css. ● Remove inline css. Pail Pail Property of the control of the control of the control of the control of the control of the control of the control of the control of the control of the control of the control of the control o • Text to html ratio is good Pass and the set of the control of the Pass of Pass and Pass and Pass and Pass and Pass and Pass and Pass and Pass and Pass and Pass and Pass and Pass and Pass and Pass and Pass and Pass and Pa • Schema.org markup found.<br>• Link to sitemap.xml found
	- $\bullet$  Link to sitemap.xml found

### Suggestions for a better SEO Score

PDF Footer: This is a text you can manage in SEO Propeller plugin configuration page.

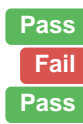

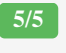

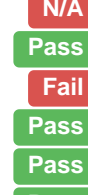